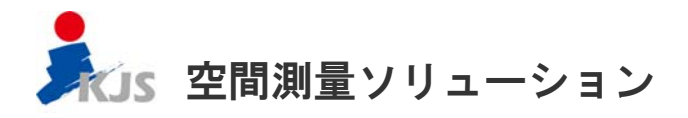

## 進化する地上型3D レーザースキャナー デジタル地形データの活用

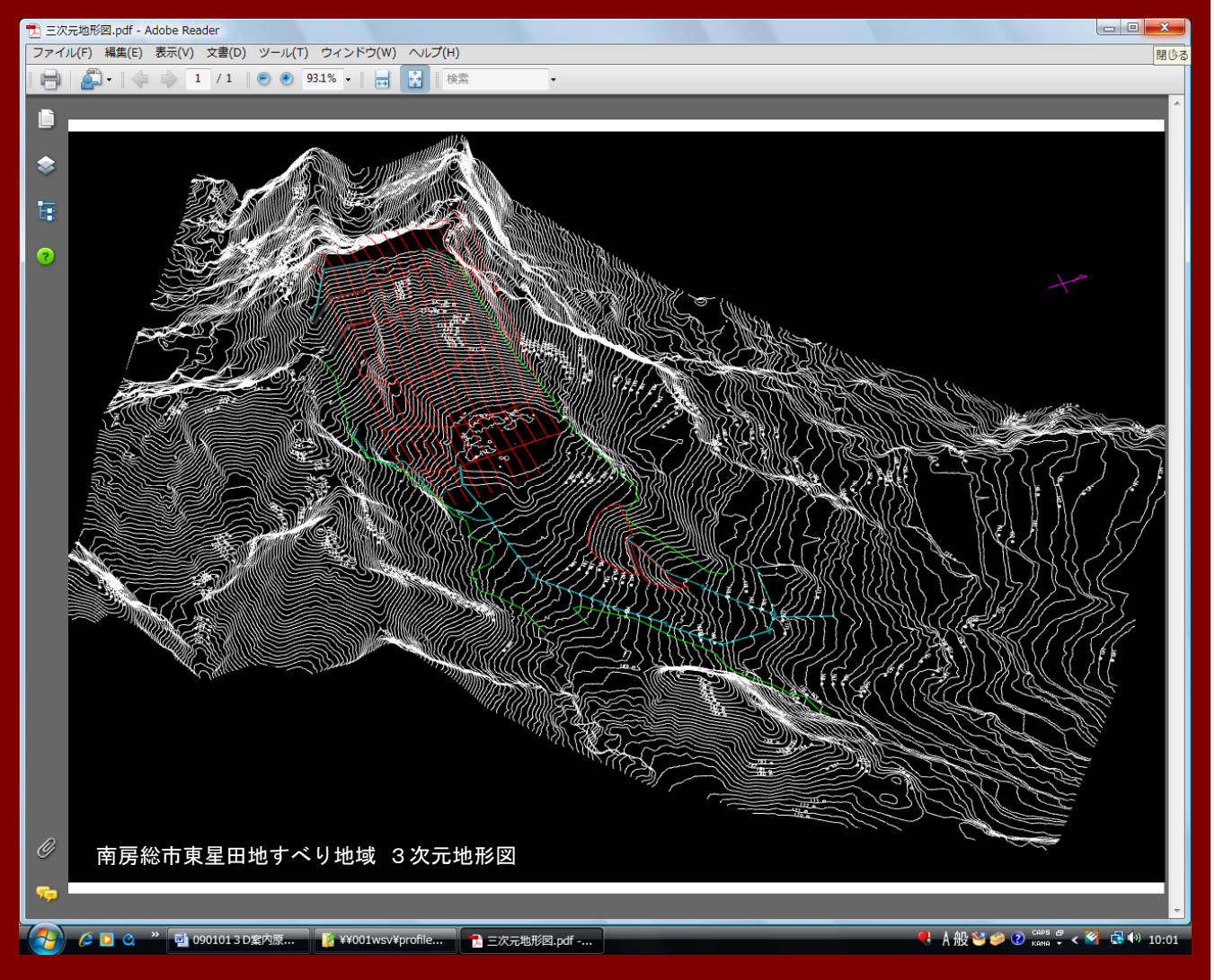

## 空間情報サービス株式会社 表紙写真の内容 Vol. 2 3D レーザースキャナーによる地すべり地域の デジタル地形データを 3 次元 PDF で表示 主な内容 01-Jan-09 1. レーザースキャナーの活用 2. 三次元計測手順 3. 地形図・断面図作成

4. デジタル地形データの設計への活用

平成 21 年 1 月 1 日 第 2 号 編集発行:空間情報サービス株式会社 〒260-0013 千葉市中央区中央 3-10-6 北野京葉ビル 5 階 電話 043-222-6694

1.レーザースキャナの活用

3 次元レーザースキャナーにより得られる 3 次元地形データは、既に NEXCO (旧日本道路公団) などで 道路設計に活用され、縦横断図を作成するための地形抽出、等高線、基準点等及び道路・河川・法面の 3 次元データを取得し活用されています。

スキャンスピードは、座標値データ(X,Y,Z と照度)を最大 4,000 点/秒で、また、測定距離は 300m、 距離精度 4mm(50m時)、座標精度 6mm(50m時)と高精度・高密度測定が可能で、非接触計測であるこ とから次のようなケースで活用が可能です。

- 道路や鉄道線路沿いの急峻地形、法面計測
- 災害時の崖地・地すべり区域等の崩落などが予測される危険箇所の計測
- 橋梁・トンネル等構造物の変位や断面計測、ひび割れ発見などの保守管理
- 高層ビル計画や町並み等、市街地の景観シュミレーション

● 文化財(遺跡・建築物)など貴重な文化遺産の保存資料作成

2. 三次元計測手順

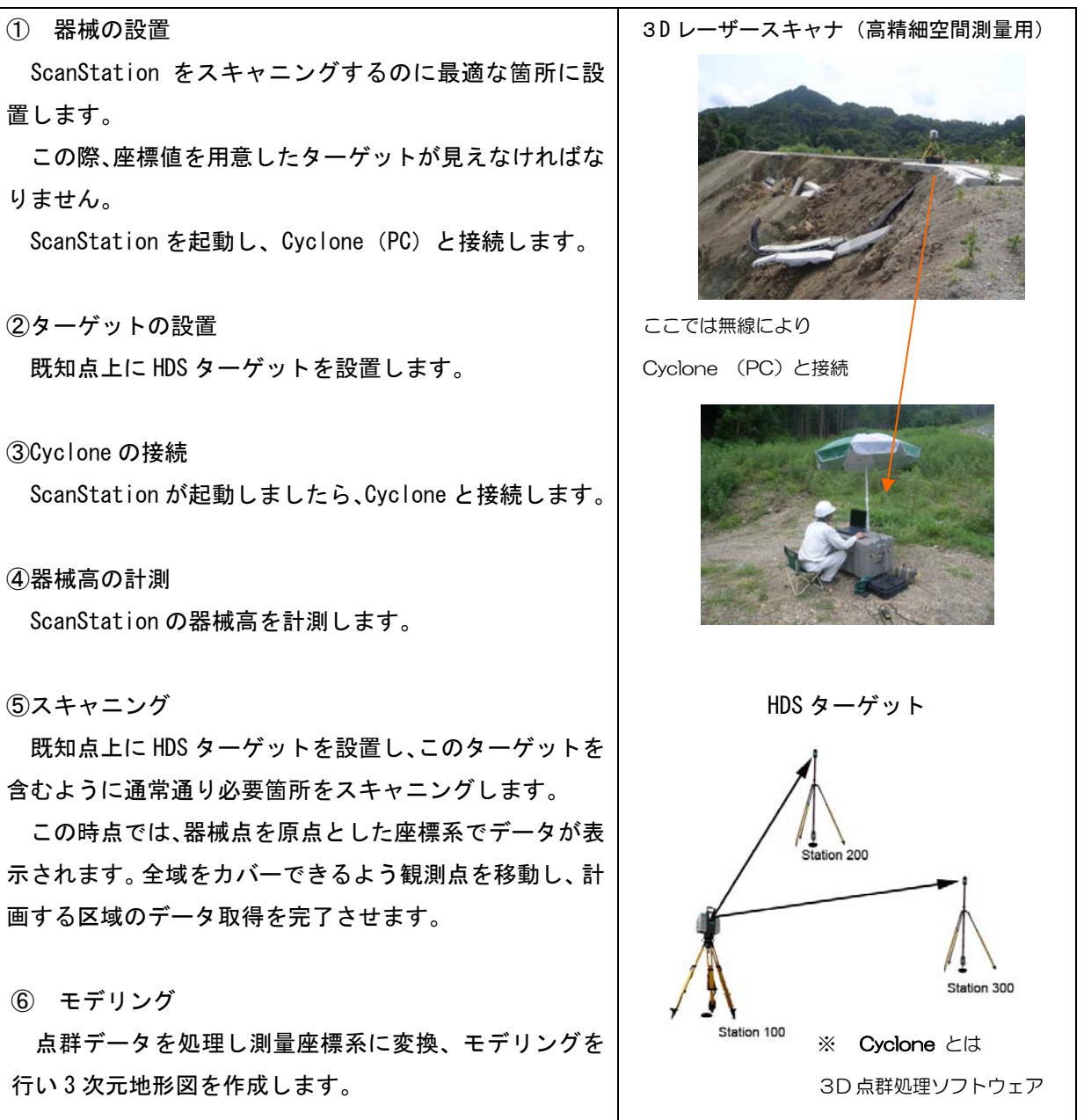

## 3. 地形図・断面図作成

南房総市東星田地すべり地域 3 次元地形図作成 発注:千葉県安房地域整備センター

観測 9 点の合成点群図

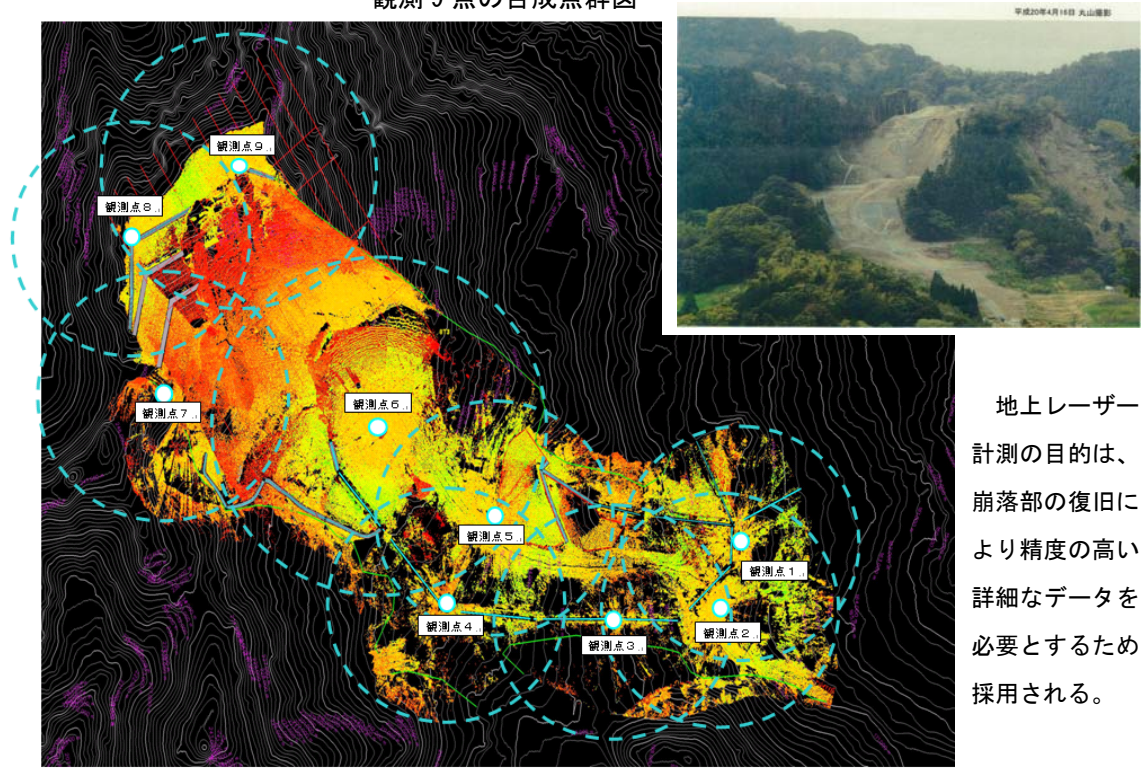

崩落部の点群データと周囲の地形データを合成

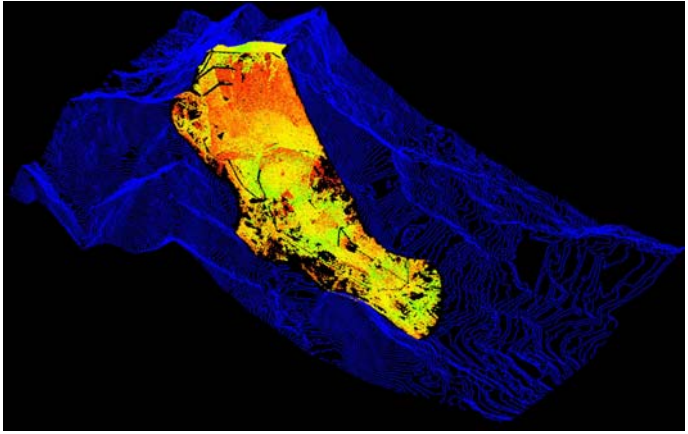

崩落部と周囲の地形データを合わせモデリング

既航空レーザー測量による地形デー タを活用、今回計測した地上レーザー測 量データと合成し地すべり地域全体の 3 次元地形図を作成するとともに、崩落 部の断面図を作成。

※ 3 次元地形図は表紙を参照

作成された崩落部の断面図

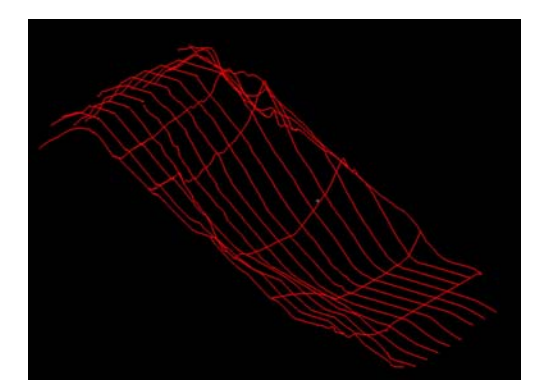

## 4. デジタル地形データの設計への活用

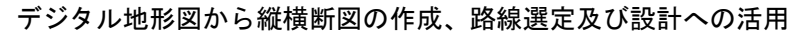

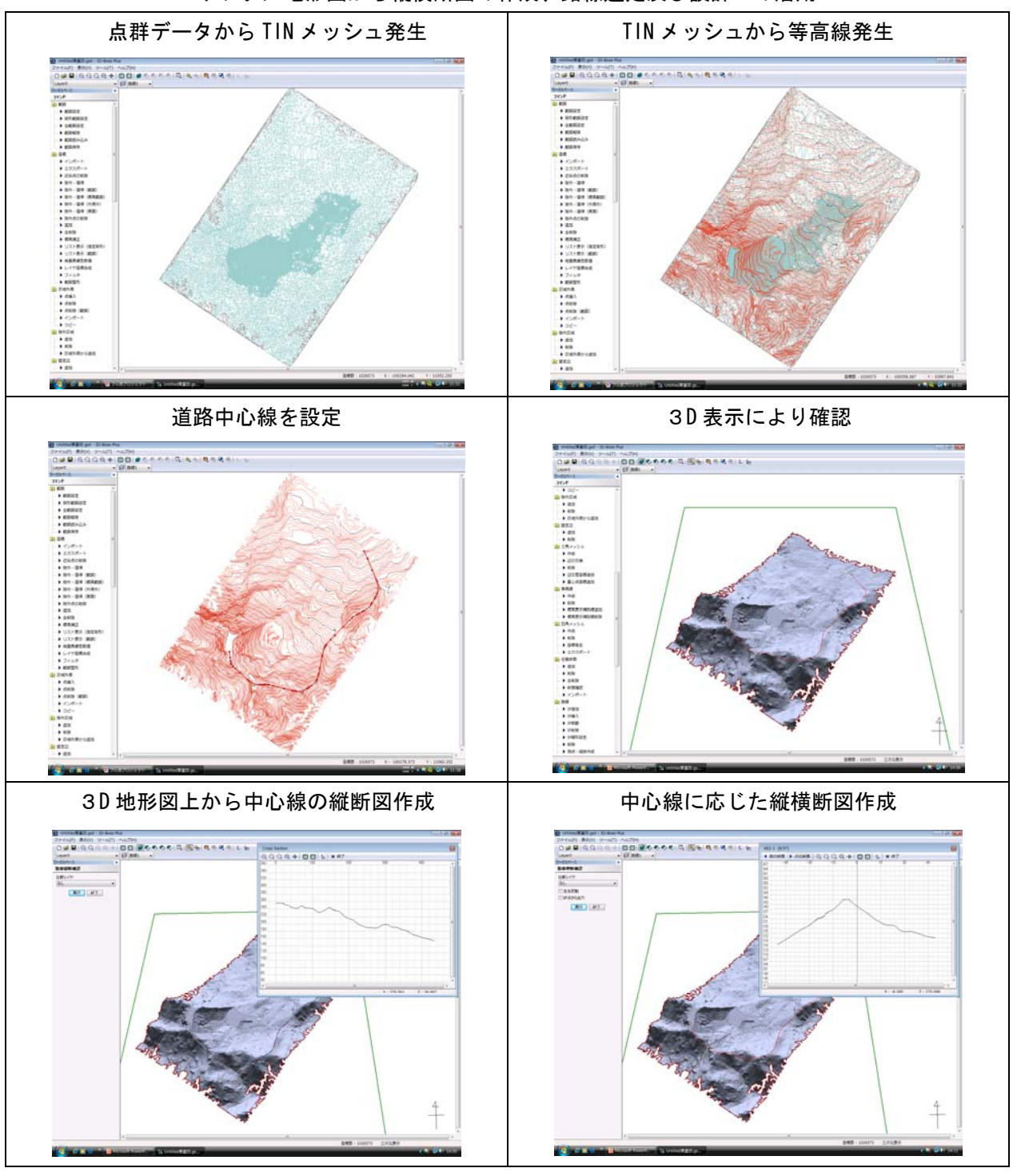

※ 路線選定結果に応じた中心線に基づき「縦横断図」が作成される。 また、道路計画図のデータを挿入することで、完成形の景観表示も可能である。

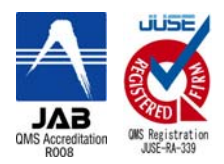

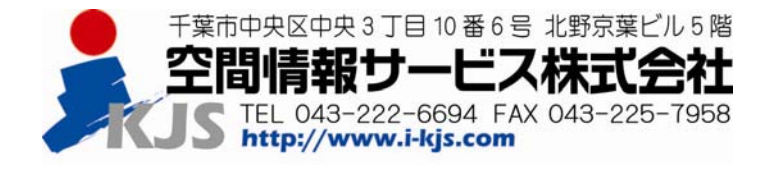